Nagoya Medical Journal (名古屋市立大学医学会関連) 投稿規定

- ⑴ 著者は本会会員に限る.
- ⑵ 本会に関連した投稿はつぎのものとする.
	- a)総 説
	- b)原著,臨床報告(他誌に掲載しないものに限 る)
	- c)本会記事,演題抄録(一般演題は400字以内)
	- d)そ の 他
- ⑶ 原稿については下記事項に注意すること.
	- a)表題,著者名,著者の所属には英文訳を添える.
	- b)総説,原著,臨床報告には250字以内の英文 要約を添付する.
	- c)横書き,常用漢字,ひらがな,新かなづかいを用 い,口語体とする.代名詞,接続詞,助動詞,副詞 は例外を除きかな書きにする.
		- 〔例〕あるいは,おける,および,ごとく,さらに, しかし,すなわち,それぞれ,なお,ならび に,ほぼ,または 詳細は「国語表記の基準」に従う.
	- d)「外国の人名,地名および物件名」などは原 則として原字を用い,大文字と小文字の区別 を明確にする.慣用された日本語訳名のある 場合は外国綴りにしない.
	- e)図表の原稿は通常1/2~1/3に縮少される ので,刷りあがり図表の2~3倍大に黒インキ で書き,記入文字は原則として活字体を用い, 縮尺率を考慮して相当する大きさに墨入れす る.用紙は白紙または青色方眼紙(緑・黄・茶は 不可)を用い,図表の大体の挿入位置を本文中 に朱記する.
	- f)文 献 ①雑誌の引用: 著者名,論文題名,雑誌名,巻数(ゴシック;数 字の下に波線を引く),始めの頁-終りの頁,

年号(西暦)の順に記載する.

- 注:〈1〉著者が3名以下の場合は名前をすべて記載 する.4名以上の場合は始めの3名までは必 ず記載し,4番目以降は和文文献では他,外 国文献では et al.とする.
	- 〈2〉雑誌号数は原則として書かない.ただし,号

によって頁数が変わる雑誌に限り巻数のあ とに号数を括弧して入れる.

- 〈3〉日本語雑誌では雑誌の略称は使用しない. 外国語雑誌では「Index Medicus」にならう.
- 〔例〕雑 誌
- $\frac{22}{22}$ : 91 100, 1971. 1)川島正夫,加藤 弘,中村谷成他:胃粘膜関門 に関する研究.名古屋市立大学医学会雑誌,
- Am. Chem. Soc., 77 : 3365-3368, 1955.<br>. 2)Wallace RA, Kurtz A, Niemann C, et al.: New concepts of the gastric mucosal barrier. J.

②書籍の引用:

執筆者,表題,書名(編集者名),発行所,巻数,引 用場所の始めの頁-終りの頁,年号(西暦)の順 に記載する.単独執筆の場合は著者名,書名,発 行所,引用場所の始めの頁-終りの頁,年号の順 とする.

〔例〕書 籍

(分担執筆の場合)

- 1)古賀正三:カタラーゼの精製法.酵素研究法 (赤堀四郎編),朝倉書店,3巻,264-293頁, 1957.
- 2)Lindgren FT and Nichols AV: Analysis of *γ*globulin. "The Plasma Proteins"(ed. Putnam FW), Academic Press, vol.2, pp.1-22,1960. (始めの3名までの著者名は必ず記載し,4番 目以降は和文文献では他,外国文献では et al. とする.) (単独執筆の場合)
- 3)中村三郎:薬理学,丸善,203-215頁,1966.
- ⑷ 原稿の採否,体裁などは編集幹事に一任して下 さい.
- (付)本誌への投稿は従来通りの原稿によるほかフ ロッピーでの入稿もできます.(次頁参照)

## フロッピーおよび CD 入稿について

名古屋市立大学医学会雑誌のフロッピーおよび CD入稿については,以下の注意を参照して下さい.

## フロッピー入稿の一般の注意点

- 1.入稿されるフロッピーは必要なものだけコピー して一枚のフロッピーにまとめ,ファイル名を 書き出して下さい.
- 2.入稿に使用された機種,ソフトなどをできるだ け詳しくお知らせ下さい.使用ソフトはなるべ く MS Word または一太郎で作成して下さい.
- 3.フロッピーだけでなく,必ず紙に印字(プリン トアウト)したものを同時に添付して下さい.
- 4. 入力には細心の注意が必要です. ワープロでは 区別がつかなくても,電算写植機ではその差が めだつ文字, 記号があります.
	- 4-A - 一を適切に使い分けて下さい.
	- 4-B 、 。ではなく.,を使用して下さい.
	- 4-C 数字は半角にして下さい.
	- 4-D X と×, 1 と I と1, とーはタイプラ イタと違い区別して使用して下さい. 外字は自家作成のものはもちろん,機種特有 なものも変換できませんので,プリントアウ トしたものに赤で印を付けて下さい.

欧文は,すべて半角を使用して下さい.

- 5.テキストコンバートできるのは文字だけです. 文字飾りや文書整形などの制御記号は全部はず して下さい. (注:文字飾りや文書整形の箇所はプリントア ウトしたものに赤で印を付けて下さい.)
- 6.字下げ,インデントはおこなわないで下さい.
- 7. 改行マークは必要なところに必ずいれて下さい.
	- 記入 例

## 名古屋市立大学医学会雑誌原稿に関する注意点

- 1. 図版はそのまま、写真製版して掲載します. で きるだけ,綺麗な原図をご用意下さい.また, 雑誌の版面内に,うまくおさまるように考慮し て下さい.表は編集して掲載します.
- 2.本文(文献含む),図表のタイトルはファイル を分割して下さい.
- 3.提出フロッピーは,できるだけ MS-DOS フォー マットに統一して下さい.
	- 3.5,5インチの別はといません.
	- A. MS-DOS マシンの場合 保存形式はテキスト形式でお願いします.一 太郎の Ver.1~Ver.3は通常の保存形式が そのままテキスト形式になっています. Ver.4,Ver.5では保存時にテキスト形式保 存を選択します. 他のソフト(松,クィーン など)でもテキスト保存は選択できます.

B. Macintosh の場合

DOS 変換は必要ありません. Macintosh フォーマットフロッピーそのままで結構で す. ただし、必ずテキストに変換しておいて 下さい.(使用可能なソフト:Word)

## CD 入稿の注意点

通常の OS9,および Windows XP での CD 作成 をお願いします。当方で使用のコンピューターは Windows 98, 2000, ME, XP, Mac OS 7.6.1  $\sim$ 9.2ですので,これにより読み出せる CD-R をお送 りください。

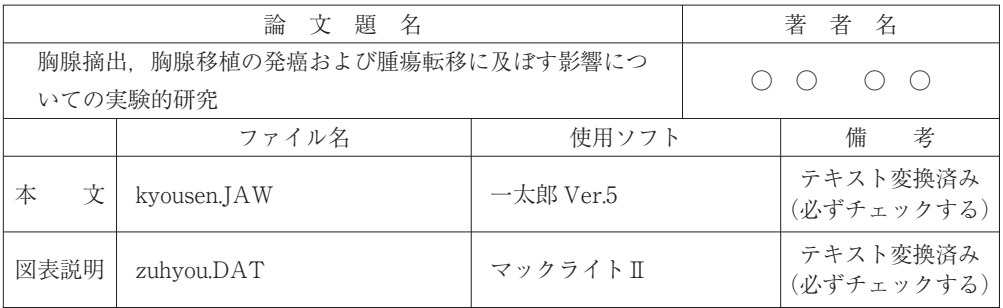

MS-DOS 以外の OS や専門ワープロをお使いの場合は欄外に詳しく記入して下さい.